# Public Health Viral Genomics (Theiagen)

Release 1.4.3

Kevin G. Libuit

# **CONTENTS**

| 1 Contents |     |                              |   |  |
|------------|-----|------------------------------|---|--|
|            | 1.1 | Public Health Viral Genomics | 1 |  |
|            | 1.2 | Titan Workflow Series        | 1 |  |
|            |     | License                      | 3 |  |

**CHAPTER** 

ONE

## CONTENTS

## 1.1 Public Health Viral Genomics

The Theiagen Public Health Viral Genomics repository hosts a collection of WDL workflows for genomic characterization, submission preparation, and genomic epidemiology of the SARS-CoV-2 virus. While these workflows can be run locally or on an HPC system at the command-line with Cromwell or miniWDL, we strongly recommend use through Terra, a bioinformatics web application developed by the Broad Institute of MIT and Harvard in collaboration with Microsoft and Verily Life Sciences.

## 1.1.1 Getting Started

A series of introductory training videos that provide conceptual overviews of methodologies and walkthrough tutorials on how to utilize our WDL workflows through Terra are available on the Theiagen Genomics YouTube page:

# 1.1.2 Support

For questions or general support regarding the WDL workflows in this repository, please contact support@theiagen.com

## 1.2 Titan Workflow Series

The Titan Workflow Series is a collection of WDL workflows developed for performing genomic characterization and genomic epidemiology of viral samples to support public health decision-making. As of today (May 4th, 2021) these workflows are specific to SARS-CoV-2 amplicon read data, but work is underway to allow for the analysis of other viral pathogens of concern.

#### 1.2.1 Titan Workflows for Genomic Characterization

Genomic characterization, *i.e.* generating consensus assemblies (FASTA format) from next-generation sequencing (NGS) read data (FASTQ format) to assign samples with relevant nomenclature designation (e.g. PANGO lineage and NextClade clades) is an increasingly critical function to public health laboratories around the world.

The Titan Series includes four separate WDL workflows (Titan\_Illumina\_PE, Titan\_Illumina\_SE, Titan\_ClearLabs, and Titan\_ONT) that process NGS read data from four different sequencing approaches: Illumina paired-end, Illumina single-end, Clear Labs, and Oxford Nanopore Technology (ONT)) to generate consensus assemblies, produce relevant quality-control metrics for both the input read data and the generated assembly, and assign samples with a lineage and clade designation using Pangolin and NextClade, respectively.

All four Titan workflows for genomic characterization will generate a viral assembly by mapping input read data to a reference genome, removing primer reads from that alignment, and then calling the consensus assembly based on the primer-trimmed alignment. These consensus assemblies are then fed into the Pangolin and NextClade CLI tools for lineage and clade assignments.

The major difference between each of these Titan workflows is in how the read mapping, primer trimming, and consensus genome calling is performed. More information on the technical details of these processes and information on how to utilize and apply these workflows for public health investigations is available below.

A series of introductory training videos that provide conceptual overviews of methodologies and walkthrough tutorials on how to utilize these Titan workflows through Terra are available on the Theiagen Genomics YouTube page:

#### Titan Illumina PE

The Titan\_Illumina\_PE workflow was written to process Illumina paired-end (PE) read data. Input reads are assumed to be the product of sequencing tiled PCR-amplicons designed for the SARS-CoV-2 genome. The most common read data analyzed by the Titan\_Illumina\_PE workflow are generated with the Artic V3 protocol. Alternative primer schemes such as the Qiaseq Primer Panel, however, can also be analysed with this workflow. The primer sequence coordinates of the PCR scheme utilized must be provided along with the raw paired-end Illumina read data in BED and FASTQ file formats, respectively.

**Note:** By default, this workflow will assume that input reads were generated using a 300-cycle kit (i.e.  $2 \times 150$  bp reads). Modifications to the optional parameter for trimmomatic\_minlen may be required to accommodate for shorter read data, such as  $2 \times 75$ bp reads generated using a 150-cycle kit.

Upon initiating a Titan\_Illumina\_PE job, the input primer scheme coordinates and raw paired-end Illumina read data provided for each sample will be processed to perform consensus genome assembly, infer the quality of both raw read data and the generated consensus genome, and assign samples SARS-CoV-2 lineage and clade types as outlined in the Titan Illumina PE data workflow below.

Consensus genome assembly with the Titan\_Illumina\_PE workflow is performed by first de-hosting read data with the NCBI SRA-Human-Scrubber tool then trimming low-quality reads with Trimmomatic and removing adapter sequences with BBDuk. These cleaned read data are then aligned to the Wuhan-1 reference genome with BWA to generate a Binary Alignment Mapping (BAM) file. Primer sequences are then removed from the BAM file using the iVar Trim sub-command. The iVar consensus sub-command is then utilized to generate a consensus assembly in FASTA format. This assembly is then used to assign lineage and clade designations with Pangolin and NextClade. NCBI'S VADR tool is also employed to screen for potentially errant features (e.g. erroneous frame-shift mutations) in the consensus assembly.

More information on required user inputs, optional user inputs, default tool parameters and the outputs generated by Titan\_Illumina\_PE are outlined below.

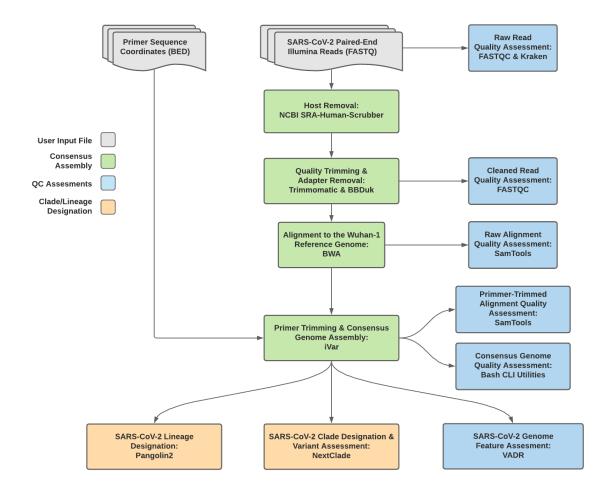

Fig. 1: Titan\_Illumina\_PE v1.4.4 Data Workflow

# **Required User Inputs**

Download CSV: Titan\_Illumina\_PE\_required\_inputs.csv

| Task              | Input Variable | Data Type | Description                                |
|-------------------|----------------|-----------|--------------------------------------------|
| titan_illumina_pe | primer_bed     | File      | Primer sequence coordinates of the PCR     |
|                   |                |           | scheme utilized in BED file format         |
| titan_illumina_pe | read1_raw      | File      | Forward Illumina read in FASTQ file format |
| titan_illumina_pe | read2_raw      | File      | Reverse Illumina read in FASTQ file format |
| titan_illumina_pe | samplename     | String    | Name of the sample being analyzed          |

# **Optional User Inputs**

Download CSV: Titan\_Illumina\_PE\_optional\_inputs.csv

| Task         | Variable Name  | Data Type | Description      | Default                          |
|--------------|----------------|-----------|------------------|----------------------------------|
| bedtools_cov | primer_bed     | String    | Path to the      | /artic-                          |
|              |                |           | primer sequence  | ncov2019/primer_schemes/nCoV-    |
|              |                |           | coordinates of   | 2019/V3/nCoV-2019_amplicon.bed   |
|              |                |           | the PCR scheme   |                                  |
|              |                |           | utilized in BED  |                                  |
|              |                |           | file format      |                                  |
| bedtools_cov | fail_threshold | String    | Minimum cov-     | 20x                              |
|              |                |           | erage threshold  |                                  |
|              |                |           | to determin      |                                  |
|              |                |           | amplicon         |                                  |
|              |                |           | sequencing       |                                  |
|              |                |           | failture         |                                  |
| bwa          | refer-         | String    | Path to the ref- | /artic-                          |
|              | ence_genome    |           | erence genome    | ncov2019/primer_schemes/nCoV-    |
|              |                |           | within the       | 2019/V3/nCoV-                    |
|              |                |           |                  | ar <b>21029.2010528</b> ce.fasta |
|              |                |           | Docker con-      |                                  |
|              |                |           | tainer           |                                  |
| bwa          | cpus           | Int       | CPU resources    | 6                                |
|              |                |           | allocated to     |                                  |
|              |                |           | the BWA task     |                                  |
|              |                |           | runtime envi-    |                                  |
|              |                |           | ronment          |                                  |

Table 1 – continued from previous page

| Task      | Variable Name | Data Type | Description        | Default                                      |
|-----------|---------------|-----------|--------------------|----------------------------------------------|
| consensus | ref_gff       | String    | Path to the        | /refer-                                      |
|           |               |           | general fea-       | ence/GCF_009858895.2_ASM985889v3_genomic.gff |
|           |               |           | ture format        |                                              |
|           |               |           | of the refer-      |                                              |
|           |               |           | ence genome        |                                              |
|           |               |           | within the         |                                              |
|           |               |           | staphb/ivar:1.2.2_ | artic20200528                                |
|           |               |           | Docker con-        |                                              |
|           |               |           | tainer             |                                              |
| consensus | ref_genome    | String    | Path to the ref-   | /artic-                                      |
|           |               | 3         | erence genome      | ncov2019/primer_schemes/nCoV-                |
|           |               |           | within the         | 2019/V3/nCoV-                                |
|           |               |           |                    | ar <b>20:20120052:8</b> ce.fasta             |
|           |               |           | Docker con-        | diditexituate c.idsta                        |
|           |               |           | tainer             |                                              |
| consensus | min_qual      | Int       | Minimum qual-      | 20                                           |
| COHSCHSUS | IIIII_quai    | 111t      | ity threshold for  | 20                                           |
|           |               |           | sliding window     |                                              |
|           |               |           | to pass for iVar   |                                              |
|           |               |           | 1 -                |                                              |
|           |               | Tilant    | consensus          | 0.6                                          |
| consensus | min_freq      | Float     | Minimum            | 0.6                                          |
|           |               |           | frequency          |                                              |
|           |               |           | threshold(0 -      |                                              |
|           |               |           | 1) to call vari-   |                                              |
|           |               |           | ants for iVar      |                                              |
|           |               |           | consensus          |                                              |
| consensus | min_depth     | Int       | Minimum read       | 10                                           |
|           |               |           | depth to call      |                                              |
|           |               |           | variants for iVar  |                                              |
|           |               |           | consensus          |                                              |
| consensus | min_bq        | Int       | Minimum map-       | 0                                            |
|           |               |           | ping quality for   |                                              |
|           |               |           | an alignment       |                                              |
|           |               |           | to be used         |                                              |
|           |               |           | for SAMtools       |                                              |
|           |               |           | mpileup before     |                                              |
|           |               |           | running iVar       |                                              |
|           |               |           | consensus          |                                              |
| consensus | max_depth     | Int       | Maximum reads      | 600000                                       |
|           |               |           | read at a posi-    |                                              |
|           |               |           | tion per input     |                                              |
|           |               |           | file for SAM-      |                                              |
|           |               |           | tools mpileup      |                                              |
|           |               |           | before running     |                                              |
|           |               |           | iVar consensus     |                                              |
|           |               |           | 1 var consciisus   |                                              |

Table 1 – continued from previous page

| Task              | Variable Name               | Data Type       | Description        | Default                   |
|-------------------|-----------------------------|-----------------|--------------------|---------------------------|
| consensus         | disable_baq                 | Boolean         | Disable read-      | TRUE                      |
|                   |                             |                 | pair overlap       |                           |
|                   |                             |                 | detection for      |                           |
|                   |                             |                 | SAMtools           |                           |
|                   |                             |                 | mpileup before     |                           |
|                   |                             |                 | running iVar       |                           |
|                   |                             |                 | consensus          |                           |
| consensus         | count_orphans               | Boolean         | Do not skip        | TRUE                      |
|                   | -                           |                 | anomalous          |                           |
|                   |                             |                 | read pairs in      |                           |
|                   |                             |                 | variant calling    |                           |
|                   |                             |                 | for SAMtools       |                           |
|                   |                             |                 | mpileup before     |                           |
|                   |                             |                 | running iVar       |                           |
|                   |                             |                 | consensus          |                           |
| consensus         | char_unknown                | String          | Character to       | N                         |
|                   | _                           |                 | print in regions   |                           |
|                   |                             |                 | with less than     |                           |
|                   |                             |                 | minimum cov-       |                           |
|                   |                             |                 | erage for iVar     |                           |
|                   |                             |                 | consensus          |                           |
| nextclade_one_sar | mpdet_sequence              | File            | Custom ref-        | None                      |
|                   |                             |                 | erence se-         |                           |
|                   |                             |                 | quence file for    |                           |
|                   |                             |                 | NextClade          |                           |
| nextclade_one_sar | nple_config_json            | File            | Custom QC          | None                      |
|                   |                             |                 | configu-           |                           |
|                   |                             |                 | raiton file        |                           |
|                   |                             |                 | for NextClade      |                           |
| nextclade_one_sar | nplæ_primers_csv            | File            | Custom PCR         | None                      |
|                   |                             |                 | primers file for   |                           |
|                   |                             |                 | NextClade          |                           |
| nextclade_one_sar | n <b>ge</b> ne_annotations_ | j <b>s</b> tile | Custom gene an-    | None                      |
|                   |                             |                 | notation file for  |                           |
|                   |                             |                 | NextClade          |                           |
| nextclade_one_sar | m <b>øb</b> æker            | String          | _                  | neherlab/nextclade:0.14.2 |
|                   |                             |                 | for running        |                           |
|                   |                             |                 | NextClade          |                           |
| nextclade_one_sar |                             | File            | Custom refer-      | None                      |
|                   | pice_reference_tre          | e_json          | ence tree file for |                           |
|                   |                             |                 | NextClade          |                           |
| pangolin3         | infer-                      | String          | pangolin infer-    | usher                     |
|                   | ence_engine                 |                 | ence engine for    |                           |
|                   |                             |                 | lineage designa-   |                           |
|                   |                             |                 | tions (usher or    |                           |
|                   |                             |                 | pangolarn)         |                           |
| pangolin3         | min_length                  | Int             | Minimum query      | 10000                     |
|                   | - 0 1                       |                 |                    |                           |
|                   | _ 2                         |                 | length allowed     |                           |
|                   | _ 2                         |                 | for pangolin       |                           |
|                   | _ 2                         |                 | -                  |                           |

Table 1 – continued from previous page

| pangolin3 max_ambig Float Maximum proportion of Ns allowed for pangolin to attempt assignment primer_trim keep_noprimer_readboolean Include reads with no primers for iVar trim read_QC_trim trimmo- Int matic_window_size                                                                                                    | Task            | Variable Name      | Data Type          | Description       | Default                           |
|----------------------------------------------------------------------------------------------------|-----------------|--------------------|--------------------|-------------------|-----------------------------------|
| primer_trim keep_noprimer_readboolean                                                                                                    | pangolin3       | max_ambig          |                    |                   | 0.5                               |
| primer_trim keep_noprimer_readboolean                                                                                                    |                 |                    |                    |                   |                                   |
| primer_trim keep_noprimer_readboolean                                                                                                    |                 |                    |                    | lowed for pan-    |                                   |
| primer_trim   keep_noprimer_realBoolean   linclude reads with no primers for iVar trim                                                                                                    |                 |                    |                    |                   |                                   |
| primer_trim keep_noprimer_readboolean linclude reads with no primers for iVar trim read_QC_trim trimmo- Int matic_window_size losses to average across for Trimmomatic puality_trim_score losses to average quality required for Trimmomatic puality_trim_score losses to average quality required for Trimmomatic losses losses to average quality required for Trimmomatic losses losses to average quality required for Trimmomatic losses losses los entre los entre los ent |                 |                    |                    |                   |                                   |
| read_QC_trim trimmo- matic_window_size  read_QC_trim trimmo- matic_quality_trim_score  read_QC_trim trimmo- matic_quality_trim_score  read_QC_trim trimmo- matic_minlen  Int Specifies the average quality required for Trim- momatic  read_QC_trim trimmo- matic_minlen  Int Specifies the average quality required for Trim- momatic  Description of the sequencing methodology used to generate the input read data  ti- ti- tian_illumina_pe  String Docker tag used for running Pangolin  vadr docker String Docker tag used for running Pangolin  vadr docker String Docker tag used for running VADR  vadr maxlen Int Maximum length for the fasta-trim-terminal- ambigs.pl  vadr minlen Int Minimum length sub- sequence to possibly replace Ns for the fasta- trim-terminal- ambigs.pl                                                                                                    | primer_trim     | keep_noprimer_re   | a <b>B</b> soolean |                   | True                              |
| read_QC_trim trimmo-                                                                                                    | -               |                    |                    | with no primers   |                                   |
| matic_window_size  number of bases to average across for Trimmomatic  read_QC_trim  read_QC_trim  re |                 |                    |                    |                   |                                   |
| matic_window_size  number of bases to average across for Trimmomatic  read_QC_trim  read_QC_trim  re | read_QC_trim    | trimmo-            | Int                | Specifies the     | 4                                 |
| read_QC_trim trimmo-                                                                                                    |                 | matic_window_si    | ze                 | _                 |                                   |
| read_QC_trim trimmo-                                                                                                    |                 |                    |                    | bases to aver-    |                                   |
| read_QC_trim trimmo-                                                                                                    |                 |                    |                    | age across for    |                                   |
| matic_quality_trim_score erage quality required for Trimmomatic  read_QC_trim trimmo-matic_minlen                                                                                                    |                 |                    |                    |                   |                                   |
| matic_quality_trim_score erage quality required for Trimmomatic  read_QC_trim trimmo-matic_minlen                                                                                                    | read_QC_trim    | trimmo-            | Int                | Specifies the av- | 30                                |
| read_QC_trim trimmomatic  read_QC_trim trimmomatic  read_QC_trim trimmomatic  ti- ti- tan_illumina_pe  ti- tan_illumina_pe  vadr docker String Docker tag used for running VADR  vadr maxlen Int Maximum length for the fasta-trim-terminal-ambigs.pl VADR script  vadr minlen Int Minimum length of reads to be kept for Trimmomatic  String Description of the sequencing methodology used to generate the input read data  Docker tag used for running Pangolin  VADR  vadr Maximum length for the fasta-trim-terminal-ambigs.pl VADR script  vadr Minimum length sub-sequence to possibly replace Ns for the fasta-trim-terminal-ambigs.pl  vadr Minimum length sub-sequence to possibly replace Ns for the fasta-trim-terminal-ambigs.pl  vadr Minimum length sub-sequence to possibly replace Ns for the fasta-trim-terminal-ambigs.pl                                                                                                    |                 | matic_quality_trii | n_score            | erage quality re- |                                   |
| read_QC_trim trimmo- matic_minlen length of reads to be kept for Trimmomatic  ti- ti- ti- ti- ti- ti- ti- ti- ti- tan_illumina_pe  pan- golin_docker_image  vadr  docker  String  Docker tag used for running Pan- golin VADR  vadr  maxlen  Int  Maximum length for the fasta-trim-terminal- ambigs.pl VADR script  vadr  minlen  Int  Minimum length sub- sequence to possibly replace Ns for the fasta- trim-terminal- ambigs.pl  valr  minlen  Int  Minimum length sub- sequence to possibly replace Ns for the fasta- trim-terminal- ambigs.pl                                                                                                    |                 |                    |                    |                   |                                   |
| matic_minlen   minimum   length of reads to be kept for Trimmomatic    ti- ti- tian_illumina_pe   seq_method   String   Description of the sequencing methodology used to generate the input read data    ti- tan_illumina_pe   pan                                                                                                    |                 |                    |                    | momatic           |                                   |
| matic_minlen   minimum   length of reads to be kept for Trimmomatic    ti- ti- tian_illumina_pe   seq_method   String   Description of the sequencing methodology used to generate the input read data    ti- tian_illumina_pe   pan- golin_docker_image   String golin    vadr   docker   String   Docker tag used for running Pan- golin    vadr   maxlen   Int   Maximum   length for the fasta-trim- terminal- ambigs.pl   vADR    vadr   minlen   Int   Minimum   length sub- sequence to possibly replace   Ns for the fasta- trim-terminal- ambigs.pl    vadr   String   Docker tag used for running VADR    staphb/pangolin:2.4.2-pangolearn- 2021-05-19   2021-05-19   30000    staphb/vadr:1.2.1    staphb/vadr:1.2.1    staphb/vadr:1.2. | read_QC_trim    | trimmo-            | Int                | Specifies the     | 75                                |
| ti- ti- tian_illumina_pe  seq_method  String  Description of the sequencing methodology used to generate the input read data  ti- tian_illumina_pe  pan- golin_docker_image  vadr  docker  String  Docker tag used for running Pan- golin  VADR  vadr  maxlen  Int  Maximum length for the fasta-trim-terminal- ambigs.pl  VADR script  vadr  minlen  Int  Minimum length sub- sequence to possibly replace Ns for the fasta- trim-terminal- ambigs.pl  VADR  String  Docker tag used for running VADR  staphb/pangolin:2.4.2-pangolearn- 2021-05-19  staphb/vadr:1.2.1  staphb/vadr:1.2.1                                                                                                    |                 | matic_minlen       |                    | minimum           |                                   |
| ti- tan_illumina_pe seq_method string seq_method ology used to generate the input read data  ti- tan_illumina_pe seq_method string pan- golin_docker_image vadr  docker String Docker tag used for running Pan- golin VADR  vadr  maxlen  Int  Maximum length for the fasta-trim- terminal- ambigs.pl VADR script  vadr  minlen  Int  Minimum length sub- sequence to possibly replace Ns for the fasta- trim-terminal- ambigs.pl  vabrum length sub- sequence to possibly replace Ns for the fasta- trim-terminal- ambigs.pl  vabrum length sub- sequence to possibly replace Ns for the fasta- trim-terminal- ambigs.pl                                                                                                    |                 |                    |                    | length of reads   |                                   |
| ti- tan_illumina_pe  seq_method  String  Description of the sequencing methodology used to generate the input read data  ti- ti- tan_illumina_pe  golin_docker_image  vadr  docker  String  Docker tag used for running Pangolin  golin  VADR  vadr  maxlen  Int  Maximum length for the fasta-trim-terminal-ambigs.pl  vADR  vadr  minlen  Int  Minimum length sub-sequence to possibly replace Ns for the fasta-trim-terminal-ambigs.pl  vafre (a)  String  Docker tag used for running VADR  Staphb/pangolin:2.4.2-pangolearn-2021-05-19  staphb/vadr:1.2.1  staphb/vadr:1.2.1  Staphb/vadr:1.2.1  String  Staphb/vadr:1.2.1  Staphb/vadr:1.2.1                                                                                                    |                 |                    |                    | to be kept for    |                                   |
| tan_illumina_pe  the sequencing methodology used to generate the input read data  ti- ti- tan_illumina_pe  yadr  docker  String  Docker tag used for running Pangolin  VADR  vadr  maxlen  Int  Maximum length for the fasta-trim-terminal-ambigs.pl  VADR script  vadr  minlen  Int  Minimum length sub-sequence to possibly replace Ns for the fasta-trim-terminal-ambigs.pl  VS for the fasta-trim-terminal-ambigs.pl  VS for the fasta-trim-terminal-ambigs.pl  VS for the fasta-trim-terminal-ambigs.pl                                                                                                    |                 |                    |                    | Trimmomatic       |                                   |
| ti- ti- tian_illumina_pe vadr  methodology used to generate the input read data  Docker tag used for running Pan- golin VADR  vadr  maxlen  Int  Maximum length for the fasta-trim- terminal- ambigs.pl VADR script  vadr  minlen  Int  Minimum length sub- sequence to possibly replace Ns for the fasta- trim-terminal- ambigs.pl  vafr  Minimum length sub- sequence to possibly replace Ns for the fasta- trim-terminal- ambigs.pl                                                                                                    | ti-             | seq_method         | String             | Description of    | Illumina paired-end               |
| ti- ti- tan_illumina_pe vadr  maxlen  minlen  lused to generate the input read data  staphb/pangolin:2.4.2-pangolearn- golin Docker tag used for running Pan- golin Docker tag used for running VADR  wadr  maxlen  lint  Maximum length for the fasta-trim- terminal- ambigs.pl VADR script  vadr  minlen  Int  Minimum length sub- sequence to possibly replace Ns for the fasta- trim-terminal- ambigs.pl  wadr  minlen  lint  minlen  lint  minlen  lint  minlen  lint  minlen  lint  minlen  lint  minlen  lint  minlen  lint  minlen  sub- sequence to possibly replace Ns for the fasta- trim-terminal- ambigs.pl                                                                                                    | tan_illumina_pe |                    |                    | the sequencing    |                                   |
| ti- ti- tan_illumina_pe                                                                                                    |                 |                    |                    | methodology       |                                   |
| ti- ti- tan_illumina_pe vadr  docker  String golin_docker_image vadr  bocker tag used for running Pan- golin  Docker tag used for running VADR  staphb/pangolin:2.4.2-pangolearn- 2021-05-19  staphb/vadr:1.2.1  staphb/vadr:1.2.1  staphb/vadr:1.2.1  staphb/vadr:1.2.1  staphb/vadr:1.2.1  staphb/vadr:1.2.1  vadr  maxlen  Int  Maximum length for the fasta-trim- terminal- ambigs.pl  VADR script  vadr  minlen  Int  Minimum length sub- sequence to possibly replace Ns for the fasta- trim-terminal- ambigs.pl                                                                                                    |                 |                    |                    | used to generate  |                                   |
| ti- tan_illumina_pe golin_docker_image golin_docker_image vadr  docker  String Docker tag used for running Pan- golin  Docker tag used for running VADR  vadr  maxlen  Int  Maximum length for the fasta-trim- terminal- ambigs.pl VADR script  vadr  minlen  Int  Minimum length sub- sequence to possibly replace Ns for the fasta- trim-terminal- ambigs.pl  VADR  String  Docker tag used for running VADR  staphb/pangolin:2.4.2-pangolearn- 2021-05-19  staphb/vadr:1.2.1  staphb/vadr:1.2.1                                                                                                    |                 |                    |                    | the input read    |                                   |
| tan_illumina_pe golin_docker_image for running Pan- golin  vadr docker String Docker tag used for running VADR  vadr maxlen Int Maximum length for the fasta-trim- terminal- ambigs.pl VADR script  vadr minlen Int Minimum length sub- sequence to possibly replace Ns for the fasta- trim-terminal- ambigs.pl  Viant sub- sequence to possibly replace Ns for the fasta- trim-terminal- ambigs.pl                                                                                                    |                 |                    |                    | data              |                                   |
| vadr docker String Docker tag used for running VADR  vadr maxlen Int Maximum length for the fasta-trim-terminal-ambigs.pl vadr minlen Int Minimum length subsequence to possibly replace Ns for the fasta-trim-terminal-ambigs.pl                                                                                                    | ti-             | pan-               | String             | Docker tag used   | staphb/pangolin:2.4.2-pangolearn- |
| vadr docker String Docker tag used for running VADR  vadr maxlen Int Maximum length for the fasta-trimterminal-ambigs.pl VADR script  vadr minlen Int Minimum length subsequence to possibly replace Ns for the fasta-trimterminal-ambigs.pl                                                                                                    | tan_illumina_pe | golin_docker_ima   | ge                 | for running Pan-  | 2021-05-19                        |
| vadr maxlen Int Maximum length for the fasta-trim-terminal-ambigs.pl VADR script  vadr minlen Int Minimum length subsequence to possibly replace Ns for the fasta-trim-terminal-ambigs.pl                                                                                                    |                 |                    |                    | golin             |                                   |
| vadr maxlen Int Maximum length for the fasta-trim-terminal-ambigs.pl VADR script  vadr minlen Int Minimum length subsequence to possibly replace Ns for the fasta-trim-terminal-ambigs.pl                                                                                                    | vadr            | docker             | String             | Docker tag used   | staphb/vadr:1.2.1                 |
| vadr maxlen Int Maximum length for the fasta-trimterminal-ambigs.pl VADR script  vadr minlen Int Minimum length subsequence to possibly replace Ns for the fasta-trim-terminal-ambigs.pl                                                                                                    |                 |                    |                    | for running       |                                   |
| length for the fasta-trim-terminal-ambigs.pl VADR script  vadr minlen Int Minimum 50 length sub-sequence to possibly replace Ns for the fasta-trim-terminal-ambigs.pl                                                                                                    |                 |                    |                    | VADR              |                                   |
| reaction fasta-trimterminal-ambigs.pl vadr  minlen  Int  Minimum length subsequence to possibly replace Ns for the fasta-trim-terminal-ambigs.pl                                                                                                    | vadr            | maxlen             | Int                | Maximum           | 30000                             |
| terminal- ambigs.pl VADR script  vadr minlen Int Minimum length sub- sequence to possibly replace Ns for the fasta- trim-terminal- ambigs.pl                                                                                                    |                 |                    |                    | length for the    |                                   |
| vadr minlen Int Minimum 50 length subsequence to possibly replace Ns for the fastatrim-terminal-ambigs.pl                                                                                                    |                 |                    |                    |                   |                                   |
| vadr minlen Int Minimum 50 length subsequence to possibly replace Ns for the fastatrim-terminal- ambigs.pl                                                                                                    |                 |                    |                    | terminal-         |                                   |
| vadr minlen Int Minimum 50 length subsequence to possibly replace Ns for the fastatrim-terminal- ambigs.pl                                                                                                    |                 |                    |                    | ambigs.pl         |                                   |
| length subsequence to possibly replace Ns for the fastatrim-terminal ambigs.pl                                                                                                    |                 |                    |                    | VADR script       |                                   |
| sequence to possibly replace Ns for the fastatrim-terminal-ambigs.pl                                                                                                    | vadr            | minlen             | Int                | Minimum           | 50                                |
| possibly replace Ns for the fasta- trim-terminal- ambigs.pl                                                                                                    |                 |                    |                    | length sub-       |                                   |
| Ns for the fasta-<br>trim-terminal-<br>ambigs.pl                                                                                                    |                 |                    |                    |                   |                                   |
| trim-terminal-<br>ambigs.pl                                                                                                    |                 |                    |                    |                   |                                   |
| ambigs.pl                                                                                                    |                 |                    |                    |                   |                                   |
|                                                                                                    |                 |                    |                    | trim-terminal-    |                                   |
| VADR script                                                                                                    |                 |                    |                    |                   |                                   |
| VADA Script                                                                                                    |                 |                    |                    | VADR script       |                                   |

Table 1 – continued from previous page

| Task         | Variable Name | Data Type | Description                                                                                              | Default                                                                                                    |
|--------------|---------------|-----------|----------------------------------------------------------------------------------------------------|----------------------------------------------------------------------------------------------------|
| vadr         | vadr_opts     | String    | Options for the<br>v-annotate.pl<br>VADR script                                                          | -glsearch -s -r -nomisc<br>-mkey sarscov2 -alt_fail lows-<br>core,fstukcnf,insertnn,deletinn<br>-mdir /opt/vadr/vadr-models/ |
| vadr         | skip_length   | Int       | Minimum as-<br>sembly length<br>(unambiguous)<br>to run vadr                                             | 10000                                                                                                    |
| variant_call | ref_gff       | String    | Path to the general feature format of the reference genome within the staphb/ivar:1.2.2_Docker container | /refer-<br>ence/GCF_009858895.2_ASM985889v3_genomic.<br>artic20200528                                                        |
| variant_call | ref_genome    | String    | Path to the reference genome within the staphb/ivar:1.2.2_Docker container                               | /artic-<br>ncov2019/primer_schemes/nCoV-<br>2019/V3/nCoV-<br>ar <b>2029/2005/28</b> ce.fasta                                 |
| variant_call | min_qual      | Int       | Minimum quality threshold for sliding window to pass for iVar variants                                   | 20                                                                                                    |
| variant_call | min_freq      | Float     | Minimum<br>frequency<br>threshold(0 - 1)<br>to call variants<br>for iVar variants                        | 0.6                                                                                                    |
| variant_call | min_depth     | Int       | Minimum read<br>depth to call<br>variants for iVar<br>variants                                           | 10                                                                                                    |
| variant_call | min_bq        | Int       | Minimum mapping quality for an alignment to be used for SAMtools mpileup before running iVar variants    | 0                                                                                                    |

Table 1 – continued from previous page

| Task            | Variable Name | Data Type | Description                 | Default |
|-----------------|---------------|-----------|-----------------------------|---------|
| variant_call    | max_depth     | Int       | Maximum reads               | 600000  |
|                 |               |           | read at a posi-             |         |
|                 |               |           | tion per input              |         |
|                 |               |           | file for SAM-               |         |
|                 |               |           | tools mpileup               |         |
|                 |               |           | before running              |         |
|                 |               |           | iVar variants               |         |
| variant_call    | disable_baq   | Boolean   | Disable read-               | TRUE    |
|                 |               |           | pair overlap                |         |
|                 |               |           | detection for               |         |
|                 |               |           | SAMtools                    |         |
|                 |               |           | mpileup before              |         |
|                 |               |           | running iVar                |         |
|                 |               |           | variants                    |         |
| variant_call    | count_orphans | Boolean   | Do not skip                 | TRUE    |
|                 |               |           | anomalous                   |         |
|                 |               |           | read pairs in               |         |
|                 |               |           | variant calling             |         |
|                 |               |           | for SAMtools                |         |
|                 |               |           | mpileup before running iVar |         |
|                 |               |           | running iVar<br>variants    |         |
| varsion conture | timezone      | String    | User time                   | None    |
| version_capture | umezone       | String    | zone in valid               | None    |
|                 |               |           | Unix TZ string              |         |
|                 |               |           | (e.g. Amer-                 |         |
|                 |               |           | ica/New_York)               |         |
|                 |               |           | ICM/I (CW_IOIK)             |         |

# Outputs

Download CSV: Titan\_Illumina\_PE\_default\_outputs.csv

| Output Name         | Data Type | Description                                                         |
|---------------------|-----------|---------------------------------------------------------------------|
| aligned_bai         | File      | Index companion file to the bam file generated during the consensus |
|                     |           | assembly process                                                    |
| aligned_bam         | File      | Primer-trimmed BAM file; generated during conensus assembly         |
|                     |           | process                                                             |
| assembly_fasta      | File      | Consensus genome assembly                                           |
| assem-              | Int       | Number of unambiguous basecalls within the SC2 consensus assem-     |
| bly_length_unambigu | ous       | bly                                                                 |
| assem-              | Float     | Mean sequencing depth throughout the conesnsus assembly gener-      |
| bly_mean_coverage   |           | ated after performing primer trimming-calculated using the SAM-     |
|                     |           | tools coverage command                                              |
| assembly_method     | String    | Method employed to generate consensus assembly                      |

Table 2 – continued from previous page

| Output Name           | Data Type | Description                                                                             |
|-----------------------|-----------|-----------------------------------------------------------------------------------------|
| auspice_json          | File      | Auspice-compatable JSON output generated from NextClade analy-                          |
| auspice_json          | riie      | sis that includes the NextClade default samples for clade-typing and                    |
|                       |           | 1                                                                                       |
| hh dult do altan      | Ctuin a   | the single sample placed on this tree  Docker image used to run BBDuk                   |
| bbduk_docker          | String    |                                                                                         |
| bwa_version           | String    | Version of BWA used to map read data to the reference genome                            |
| consensus_flagstat    | File      | Output from the SAMtools flagstat command to assess quality of the alignment file (BAM) |
| consensus_stats       | File      | Output from the SAMtools stats command to assess quality of the alignment file (BAM)    |
| dehosted_read1        | File      | Dehosted forward reads; suggested read file for SRA submission                          |
| dehosted_read2        | File      | Dehosted reverse reads; suggested read file for SRA submission                          |
| fastqc_clean_pairs    | String    | Number of paired reads after SeqyClean filtering as determined by FastQC                |
| fastqc_clean1         | Int       | Number of forward reads after sequelean filtering as determined by FastQC               |
| fastqc_clean2         | Int       | Number of reverse reads after sequelean filtering as determined by FastQC               |
| fastqc_raw_pairs      | String    | Number of paired reads identified in the input fastq files as determined by FastQC      |
| fastqc_raw1           | Int       | Number of forward reads identified in the input fastq files as deter-                   |
| -                     | mt        | mined by FastQC                                                                         |
| fastqc_raw2           | Int       | Number of reverse reads identified in the input fastq files as determined by FastQC     |
| fastqc_version        | String    | Version of the FastQC software used for read QC analysis                                |
| ivar_tsv              | File      | Variant descriptor file generated by iVar variants                                      |
| ivar_variant_version  | String    | Version of iVar for running the iVar variants command                                   |
| ivar_version_consenst |           | Version of iVar for running the iVar consensus command                                  |
| ivar_version_primtrin |           | Version of iVar for running the iVar trim command                                       |
| kraken_human          | Float     | Percent of human read data detected using the Kraken2 software                          |
| kraken_human_dehos    | teHloat   | Percent of human read data detected using the Kraken2 software after host removal       |
| kraken_report         | File      | Full Kraken report                                                                      |
| kraken_report_dehost  |           | Full Kraken report after host removal                                                   |
| kraken_sc2            | Float     | Percent of SARS-CoV-2 read data detected using the Kraken2 soft-                        |
| _                     |           | ware                                                                                    |
| kraken_sc2_dehosted   | Float     | Percent of SARS-CoV-2 read data detected using the Kraken2 soft-                        |
|                       | ~ .       | ware after host removal                                                                 |
| kraken_version        | String    | Version of Kraken software used                                                         |
| meanbaseq_trim        | Float     | Mean quality of the nucleotide basecalls aligned to the reference                       |
|                       |           | genome after primer trimming                                                            |
| meanmapq_trim         | Float     | Mean quality of the mapped reads to the reference genome after primer trimming          |
| nextclade_aa_dels     | String    | Amino-acid deletions as detected by NextClade                                           |
| nextclade_aa_subs     | String    | Amino-acid substitutions as detected by NextClade                                       |
| nextclade_clade       | String    | NextClade clade designation                                                             |
| nextclade_json        | File      | NexClade output in JSON file format                                                     |
| nextclade_tsv         | File      | NextClade output in TSV file format                                                     |
| nextclade_version     | String    | Version of NextClade software used                                                      |
| number_Degenerate     | Int       | Number of degenerate basecalls within the consensus assembly                            |
| number_N              | Int       | Number of fully ambiguous basecalls within the consensus assembly                       |
| ··• ,                 |           |                                                                                         |

Table 2 – continued from previous page

| Output Name           | Data Type       | Description                                                                                          |
|-----------------------|-----------------|----------------------------------------------------------------------------------------------------|
| number_Total          | Int             | Total number of nucleotides within the consensus assembly                                            |
| pango_lineage         | String          | Pango lineage as detremined by Pangolin                                                              |
| pango_lineage_report  | File            | Full Pango lineage report generated by Pangolin                                                      |
| pangolin_conflicts    | String          | Number of lineage conflicts as deteremed by Pangolin                                                 |
| pangolin_docker       | String          | Docker image used to run Pangolin                                                                    |
| pangolin_notes        | String          | Lineage notes as deteremined by Pangolin                                                             |
| pangolin_version      | String          | Pangolin and PangoLEARN versions used                                                                |
| per-                  | Float           | Percent coverage of the reference genome after performing primer                                     |
| cent_reference_covera | ige             | trimming; calculated as assembly_length_unambiguous / length of reference genome (SC2: 29,903) x 100 |
| primer_trimmed_read   | <b>pdoat</b> nt | Percent of read data with primers trimmed as deteremined by iVar trim                                |
| read1_clean           | File            | Forward read file after quality trimming and adapter removal                                         |
| read2_clean           | File            | Reverse read file after quality trimming and adapter removal                                         |
| samtools_version      | String          | Version of SAMtools used to sort and index the alignment file                                        |
| sam-                  | String          | Version of SAMtools used to create the pileup before running iVar                                    |
| tools_version_consens | sus             | consensus                                                                                            |
| sam-                  | String          | Version of SAMtools used to create the pileup before running iVar                                    |
| tools_version_primtri | m               | trim                                                                                                 |
| sam-                  | String          | Version of SAMtools used to assess quality of read mapping                                           |
| tools_version_stats   |                 |                                                                                                    |
| seq_platform          | String          | Description of the sequencing methodology used to generate the input read data                       |
| ti-                   | String          | Date of analysis                                                                                     |
| tan_illumina_pe_anal  | ysis_date       |                                                                                                    |
| ti-                   | String          | Version of the Public Health Viral Genomics (PHVG) repository                                        |
| tan_illumina_pe_versi | on              | used                                                                                                 |
| trimmo-               | String          | Version of Trimmomatic used                                                                          |
| matic_version         |                 |                                                                                                    |
| vadr_alerts_list      | File            | File containing all of the fatal alerts as determined by VADR                                        |
| vadr_docker           | String          | Docker image used to run VADR                                                                        |
| vadr_num_alerts       | String          | Number of fatal alerts as determined by VADR                                                         |

#### Titan Illumina SE

The Titan\_Illumina\_SE workflow was written to process Illumina single-end (SE) read data. Input reads are assumed to be the product of sequencing tiled PCR-amplicons designed for the SARS-CoV-2 genome. The most common read data analyzed by the Titan\_Illumina\_SE workflow are generated with the Artic V3 protocol. Alternative primer schemes such as the Qiaseq Primer Panel, however, can also be analysed with this workflow. The primer sequence coordinates of the PCR scheme utilized must be provided along with the raw paired-end Illumina read data in BED and FASTQ file formats, respectively.

**Note:** By default, this workflow will assume that input reads were generated using a 35-cycle kit (i.e. 1 x 35 bp reads). Modifications to the optional parameter for trimmomatic\_minlen may be required to accommodate for longer read data.

Upon initiating a Titan\_Illumina\_SE job, the input primer scheme coordinates and raw paired-end Illumina read data

provided for each sample will be processed to perform consensus genome assembly, infer the quality of both raw read data and the generated consensus genome, and assign samples SARS-CoV-2 lineage and clade types as outlined in the Titan\_Illumina\_PE data workflow below.

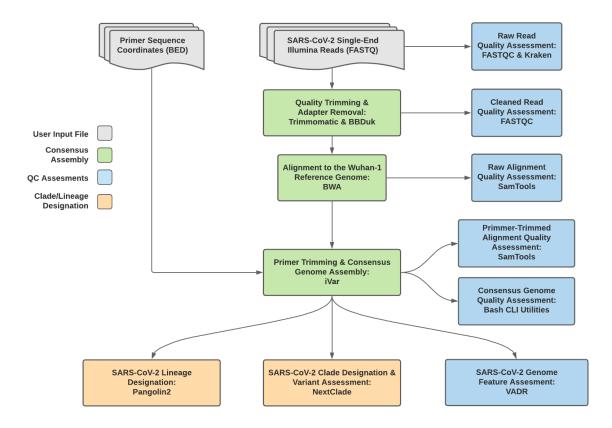

Fig. 2: Titan\_Illumina\_SE v1.4.4 Data Workflow

Consensus genome assembly with the Titan\_Illumina\_SE workflow is performed by first trimming low-quality reads with Trimmomatic and removing adapter sequences with BBDuk. These cleaned read data are then aligned to the Wuhan-1 reference genome with BWA to generate a Binary Alignment Mapping (BAM) file. Primer sequences are then removed from the BAM file using the iVar Trim sub-command. The iVar consensus sub-command is then utilized to generate a consensus assembly in FASTA format. This assembly is then used to assign lineage and clade designations with Pangolin and NextClade. NCBI'S VADR tool is also employed to screen for potentially errant features (e.g. erroneous frame-shift mutations) in the consensus assembly.

More information on required user inputs, optional user inputs, default tool parameters and the outputs generated by Titan\_Illumina\_SE are outlined below.

#### **Required User Inputs**

Download CSV: Titan\_Illumina\_SE\_required\_inputs.csv

| Task              | Input Variable | Data Type | Description                                 |
|-------------------|----------------|-----------|---------------------------------------------|
| titan_illumina_pe | primer_bed     | File      | Primer sequence coordinates of the PCR      |
|                   |                |           | scheme utilized in BED file format          |
| titan_illumina_pe | read1_raw      | File      | Single-end Illumina read in FASTQ file for- |
|                   |                |           | mat                                         |
| titan_illumina_pe | samplename     | String    | Name of the sample being analyzed           |

# **Optional User Inputs**

Download CSV: Titan\_Illumina\_SE\_optional\_inputs.csv

| 1 1, 1                           | ata Type | Description        | Default                                |                 |
|----------------------------------|----------|--------------------|----------------------------------------|-----------------|
| bedtools_cov   primer_bed   Stri | ring     | Path to the        | /artic-                                |                 |
|                                  |          | primer sequence    | ncov2019/primer_schemes/nCoV-          |                 |
|                                  |          | coordinates of     | 2019/V3/nCoV-2019_amplicon.bed         |                 |
|                                  | 1        | the PCR scheme     |                                        |                 |
|                                  | į        | utilized in BED    |                                        |                 |
|                                  |          | file format        |                                        |                 |
| bedtools_cov fail_threshold Stri | ring     | Minimum cov-       | 20x                                    |                 |
|                                  |          | erage threshold    |                                        |                 |
|                                  |          | to determin        |                                        |                 |
|                                  |          | amplicon           |                                        |                 |
|                                  |          | sequencing         |                                        |                 |
|                                  |          | failture           |                                        |                 |
| bwa refer- Stri                  | ring     | Path to the ref-   | /artic-                                |                 |
| ence_genome                      | -        | erence genome      | ncov2019/primer_schemes/nCoV-          |                 |
|                                  |          | within the         | 2019/V3/nCoV-                          |                 |
|                                  |          | staphb/ivar:1.2.2_ | ar <b>21029)20105218</b> ce.fasta      |                 |
|                                  |          | Docker con-        |                                        |                 |
|                                  | 1        | tainer             |                                        |                 |
| bwa cpus Int                     |          | CPU resources      | 6                                      |                 |
|                                  | ;        | allocated to       |                                        |                 |
|                                  | 1        | the BWA task       |                                        |                 |
|                                  | !        | runtime envi-      |                                        |                 |
|                                  |          | ronment            |                                        |                 |
| bwa read2 File                   | I        | Optional input     | None                                   |                 |
|                                  |          | file for the bwa   |                                        |                 |
|                                  |          | task that is not   |                                        |                 |
|                                  |          | applicable to      |                                        |                 |
|                                  |          | this workflow      |                                        |                 |
| consensus ref_gff Stri           | ing      | Path to the        | /refer-                                |                 |
|                                  |          | general fea-       | ence/GCF_009858895.2_ASM98588          | 9v3_genomic.gff |
|                                  | I        | ture format        |                                        |                 |
|                                  | '        | of the refer-      |                                        |                 |
|                                  | (        | ence genome        |                                        |                 |
|                                  | ,        | within the         |                                        |                 |
|                                  |          | staphb/ivar:1.2.2_ | artic20200528                          |                 |
|                                  |          | Docker con-        |                                        |                 |
|                                  | 1        | tainer             |                                        |                 |
| consensus ref_genome Stri        | ing      | Path to the ref-   | /artic-                                |                 |
|                                  |          | erence genome      | ncov2019/primer_schemes/nCoV-          |                 |
|                                  |          | within the         | 2019/V3/nCoV-                          |                 |
|                                  |          | staphb/ivar:1.2.2_ | ar <b>210:120:120:165:2:8</b> ce.fasta |                 |
|                                  |          | Docker con-        |                                        |                 |
|                                  |          | tainer             |                                        |                 |

Table 3 – continued from previous page

| Task      | Variable Name | Data Type | Description       | Default                |
|-----------|---------------|-----------|-------------------|------------------------|
| consensus | min_qual      | Int       | Minimum qual-     | 20                     |
|           |               |           | ity threshold for |                        |
|           |               |           | sliding window    |                        |
|           |               |           | to pass for iVar  |                        |
|           |               |           | consensus         |                        |
| consensus | min_freq      | Float     | Minimum           | 0.6                    |
|           | 1             |           | frequency         |                        |
|           |               |           | threshold(0 -     |                        |
|           |               |           | 1) to call vari-  |                        |
|           |               |           | ants for iVar     |                        |
|           |               |           | consensus         |                        |
| consensus | min_depth     | Int       | Minimum read      | 10                     |
| Comsensus | mm_depth      | 1110      | depth to call     | 10                     |
|           |               |           | variants for iVar |                        |
|           |               |           | consensus         |                        |
| consensus | min ha        | Int       | Minimum map-      | 0                      |
| Consensus | min_bq        | 1111      | ping quality for  | U                      |
|           |               |           | an alignment      |                        |
|           |               |           |                   |                        |
|           |               |           | for SAMtools      |                        |
|           |               |           |                   |                        |
|           |               |           | mpileup before    |                        |
|           |               |           | running iVar      |                        |
|           | 1 1           | T .       | consensus         | 600000                 |
| consensus | max_depth     | Int       | Maximum reads     | 600000                 |
|           |               |           | read at a posi-   |                        |
|           |               |           | tion per input    |                        |
|           |               |           | file for SAM-     |                        |
|           |               |           | tools mpileup     |                        |
|           |               |           | before running    |                        |
|           |               |           | iVar consensus    |                        |
| consensus | disable_baq   | Boolean   | Disable read-     | TRUE                   |
|           |               |           | pair overlap      |                        |
|           |               |           | detection for     |                        |
|           |               |           | SAMtools          |                        |
|           |               |           | mpileup before    |                        |
|           |               |           | running iVar      |                        |
|           |               |           | consensus         |                        |
| consensus | count_orphans | Boolean   | Do not skip       | TRUE                   |
|           |               |           | anomalous         |                        |
|           |               |           | read pairs in     |                        |
|           |               |           | variant calling   |                        |
|           |               |           | for SAMtools      |                        |
|           |               |           | mpileup before    |                        |
|           |               |           | running iVar      |                        |
|           |               |           | consensus         |                        |
| consensus | char_unknown  | String    | Character to      | N                      |
|           |               |           | print in regions  |                        |
|           |               |           | with less than    |                        |
|           |               |           | minimum cov-      |                        |
|           |               |           | erage for iVar    |                        |
|           |               |           | consensus         |                        |
|           | •             | •         | •                 | continues on next nage |

14

Table 3 – continued from previous page

| Task             | Variable Name                 | Data Type              | Description                                                                 | Default                   |
|------------------|-------------------------------|------------------------|-----------------------------------------------------------------------------|---------------------------|
| nextclade_one_sa | mplet_sequence                | File                   | Custom reference sequence file for NextClade                                | None                      |
| nextclade_one_sa | m <b>pl</b> e_config_json     | File                   | Custom QC configuraiton file for NextClade                                  | None                      |
| nextclade_one_sa | mpltr_primers_csv             | File                   | Custom PCR primers file for NextClade                                       | None                      |
|                  | mgene_annotations             |                        | Custom gene annotation file for NextClade                                   | None                      |
| nextclade_one_sa |                               | String                 | Docker tag used for running NextClade                                       | neherlab/nextclade:0.14.2 |
| nextclade_one_sa | pice_reference_tro            | File<br>e_json         | Custom reference tree file for NextClade                                    | None                      |
| pangolin3        | infer-<br>ence_engine         | String                 | pangolin inference engine for lineage designations (usher or pangolarn)     | usher                     |
| pangolin3        | min_length                    | Int                    | Minimum query<br>length allowed<br>for pangolin<br>to attempt<br>assignment | 10000                     |
| pangolin3        | max_ambig                     | Float                  | Maximum proportion of Ns allowed for pangolin to attempt assignment         | 0.5                       |
| primer_trim      | keep_noprimer_re              | a <b>&amp;</b> soolean | Include reads with no primers for iVar trim                                 | True                      |
| read_QC_trim     | trimmo-<br>matic_window_si    |                        | Specifies the number of bases to average across for Trimmomatic             | 4                         |
| read_QC_trim     | trimmo-<br>matic_quality_trii | Int<br>n_score         | Specifies the average quality required for Trimmomatic                      | 30                        |

Table 3 – continued from previous page

| · - ·           |                  | able 3 – continued |                    | <del>-</del>                                 |
|-----------------|------------------|--------------------|--------------------|----------------------------------------------|
| Task            | Variable Name    | Data Type          | Description        | Default                                      |
| read_QC_trim    | trimmo-          | Int                | Specifies the      | 25                                           |
|                 | matic_minlen     |                    | minimum            |                                              |
|                 |                  |                    | length of reads    |                                              |
|                 |                  | '                  | to be kept for     |                                              |
|                 |                  |                    | Trimmomatic        |                                              |
| ti-             | seq_method       | String             | Description of     | Illumina paired-end                          |
| tan_illumina_pe |                  | '                  | the sequencing     |                                              |
|                 |                  | '                  | methodology        |                                              |
|                 |                  | '                  | used to generate   |                                              |
|                 |                  | '                  | the input read     |                                              |
|                 |                  | '                  | data               |                                              |
| ti-             | pan-             | String             | Docker tag used    | staphb/pangolin:2.4.2-pangolearn-            |
| tan_illumina_pe | golin_docker_ima | ige '              | for running Pan-   | 2021-05-19                                   |
|                 |                  | <u> </u>           | golin              |                                              |
| vadr            | docker           | String             | Docker tag used    | staphb/vadr:1.2.1                            |
|                 |                  | '                  | for running        |                                              |
|                 |                  | '                  | VADR               |                                              |
| vadr            | maxlen           | Int                | Maximum            | 30000                                        |
|                 |                  | '                  | length for the     |                                              |
|                 |                  | '                  | fasta-trim-        |                                              |
|                 |                  | '                  | terminal-          |                                              |
|                 |                  | '                  | ambigs.pl          |                                              |
|                 |                  | '                  | VADR script        |                                              |
| vadr            | minlen           | Int                | Minimum            | 50                                           |
|                 |                  | '                  | length sub-        |                                              |
|                 |                  | '                  | sequence to        |                                              |
|                 |                  | '                  | possibly replace   |                                              |
|                 |                  | '                  | Ns for the fasta-  |                                              |
|                 |                  | '                  | trim-terminal-     |                                              |
|                 |                  | '                  | ambigs.pl          |                                              |
|                 |                  | '                  | VADR script        |                                              |
| vadr            | vadr_opts        | String             | Options for the    | -glsearch -s -r -nomisc                      |
|                 |                  | '                  | v-annotate.pl      | -mkey sarscov2 -alt_fail lows-               |
|                 |                  | '                  | VADR script        | core,fstukcnf,insertnn,deletinn              |
|                 |                  | '                  | 1                  | -mdir /opt/vadr/vadr-models/                 |
| vadr            | skip_length      | Int                | Minimum as-        | 10000                                        |
|                 | _                | '                  | sembly length      |                                              |
|                 |                  | '                  | (unambiguous)      |                                              |
|                 |                  | '                  | to run vadr        |                                              |
| variant_call    | ref_gff          | String             | Path to the        | /refer-                                      |
| _               |                  |                    | general fea-       | ence/GCF_009858895.2_ASM985889v3_genomic.gff |
|                 |                  | '                  | ture format        |                                              |
|                 |                  | '                  | of the refer-      |                                              |
|                 |                  | '                  | ence genome        |                                              |
|                 |                  | '                  | within the         |                                              |
|                 |                  | '                  | staphb/ivar:1.2.2_ | artic20200528                                |
|                 |                  | '                  | Docker con-        |                                              |
|                 |                  | '                  | tainer             |                                              |
|                 |                  |                    | -                  | continues on next page                       |

Table 3 – continued from previous page

| Task         | Variable Name | Data Type | Description       | Default                         |
|--------------|---------------|-----------|-------------------|---------------------------------|
| variant_call | ref_genome    | String    | Path to the ref-  | /artic-                         |
| _            |               |           | erence genome     | ncov2019/primer_schemes/nCoV-   |
|              |               |           | within the        | 2019/V3/nCoV-                   |
|              |               |           |                   | ar <b>20c29.200528</b> ce.fasta |
|              |               |           | Docker con-       |                                 |
|              |               |           | tainer            |                                 |
| variant_call | min_qual      | Int       | Minimum qual-     | 20                              |
| variani_can  | mm_quur       | 1111      | ity threshold for | 20                              |
|              |               |           | sliding window    |                                 |
|              |               |           | to pass for iVar  |                                 |
|              |               |           | variants          |                                 |
| variant_call | min_freq      | Float     | Minimum           | 0.6                             |
| variant_can  | mm_rreq       | Tiout     | frequency         | 0.0                             |
|              |               |           | threshold(0 - 1)  |                                 |
|              |               |           | to call variants  |                                 |
|              |               |           | for iVar variants |                                 |
| variant_call | min denth     | Int       | Minimum read      | 10                              |
| variani_Can  | min_depth     | 1111      | depth to call     | 10                              |
|              |               |           | variants for iVar |                                 |
|              |               |           | variants          |                                 |
|              | 1             | T         |                   | 0                               |
| variant_call | min_bq        | Int       | Minimum map-      | 0                               |
|              |               |           | ping quality for  |                                 |
|              |               |           | an alignment      |                                 |
|              |               |           | to be used        |                                 |
|              |               |           | for SAMtools      |                                 |
|              |               |           | mpileup before    |                                 |
|              |               |           | running iVar      |                                 |
|              |               |           | variants          |                                 |
| variant_call | max_depth     | Int       | Maximum reads     | 600000                          |
|              |               |           | read at a posi-   |                                 |
|              |               |           | tion per input    |                                 |
|              |               |           | file for SAM-     |                                 |
|              |               |           | tools mpileup     |                                 |
|              |               |           | before running    |                                 |
|              |               |           | iVar variants     |                                 |
| variant_call | disable_baq   | Boolean   | Disable read-     | TRUE                            |
|              |               |           | pair overlap      |                                 |
|              |               |           | detection for     |                                 |
|              |               |           | SAMtools          |                                 |
|              |               |           | mpileup before    |                                 |
|              |               |           | running iVar      |                                 |
|              |               |           | variants          |                                 |
| variant_call | count_orphans | Boolean   | Do not skip       | TRUE                            |
| <del>-</del> | I             |           | anomalous         |                                 |
|              |               |           | read pairs in     |                                 |
|              |               |           | variant calling   |                                 |
|              |               |           | for SAMtools      |                                 |
|              |               |           | mpileup before    |                                 |
|              |               |           | running iVar      |                                 |
|              |               |           | variants          |                                 |
|              |               |           | variants          | continues on poyt page          |

Table 3 – continued from previous page

| Task            | Variable Name | Data Type | Description    | Default |
|-----------------|---------------|-----------|----------------|---------|
| version_capture | timezone      | String    | User time      | None    |
|                 |               |           | zone in valid  |         |
|                 |               |           | Unix TZ string |         |
|                 |               |           | (e.g. Amer-    |         |
|                 |               |           | ica/New_York)  |         |

# Outputs

Download CSV: Titan\_Illumina\_SE\_default\_outputs.csv

| Output Name           | Data Type | Description                                                          |
|-----------------------|-----------|----------------------------------------------------------------------|
| aligned_bai           | File      | Index companion file to the bam file generated during the consensus  |
|                       |           | assembly process                                                     |
| aligned_bam           | File      | Primer-trimmed BAM file; generated during conensus assembly          |
|                       |           | process                                                              |
| assembly_fasta        | File      | Consensus genome assembly                                            |
| assem-                | Int       | Number of unambiguous basecalls within the SC2 consensus assem-      |
| bly_length_unambigu   |           | bly                                                                  |
| assem-                | Float     | Mean sequencing depth throughout the conesnsus assembly gener-       |
| bly_mean_coverage     |           | ated after performing primer trimming-calculated using the SAM-      |
|                       |           | tools coverage command                                               |
| assembly_method       | String    | Method employed to generate consensus assembly                       |
| auspice_json          | File      | Auspice-compatable JSON output generated from NextClade analy-       |
|                       |           | sis that includes the NextClade default samples for clade-typing and |
|                       |           | the single sample placed on this tree                                |
| bbduk_docker          | String    | Docker image used to run BBDuk                                       |
| bwa_version           | String    | Version of BWA used to map read data to the reference genome         |
| consensus_flagstat    | File      | Output from the SAMtools flagstat command to assess quality of the   |
|                       |           | alignment file (BAM)                                                 |
| consensus_stats       | File      | Output from the SAMtools stats command to assess quality of the      |
|                       |           | alignment file (BAM)                                                 |
| fastqc_clean          | Int       | Number of reads after SeqyClean filtering as determined by FastQC    |
| fastqc_raw            | Int       | Number of reads after sequelean filtering as determined by FastQC    |
| fastqc_version        | String    | Version of the FastQC software used for read QC analysis             |
| ivar_tsv              | File      | Variant descriptor file generated by iVar variants                   |
| ivar_variant_version  | String    | Version of iVar for running the iVar variants command                |
| ivar_version_consens  | usString  | Version of iVar for running the iVar consensus command               |
| ivar_version_primtrin | n String  | Version of iVar for running the iVar trim command                    |
| kraken_human          | Float     | Percent of human read data detected using the Kraken2 software       |
| kraken_report         | String    | Full Kraken report                                                   |
| kraken_sc2            | Float     | Percent of SARS-CoV-2 read data detected using the Kraken2 soft-     |
|                       |           | ware                                                                 |
| kraken_version        | String    | Version of Kraken software used                                      |
| meanbaseq_trim        | Float     | Mean quality of the nucleotide basecalls aligned to the reference    |
|                       |           | genome after primer trimming                                         |

Table 4 – continued from previous page

| Output Name                                                                            | Data Type                              | Description                                                                                                    |  |  |
|----------------------------------------------------------------------------------------|----------------------------------------|----------------------------------------------------------------------------------------------------|--|--|
| meanmapq_trim                                                                          | Float                                  | Mean quality of the mapped reads to the reference genome after                                                                                                    |  |  |
| meannapq_ann                                                                           | Tiout                                  | primer trimming                                                                                                    |  |  |
| nextclade_aa_dels                                                                      | String                                 | Amino-acid deletions as detected by NextClade                                                                                                    |  |  |
| nextclade_aa_subs                                                                      | String                                 | Amino-acid substitutions as detected by NextClade                                                                                                    |  |  |
| nextclade_clade                                                                        | String                                 | NextClade clade designation                                                                                                    |  |  |
| nextclade_json                                                                         | File                                   | NexClade output in JSON file format                                                                                                    |  |  |
| nextclade_tsv                                                                          | File                                   | NextClade output in TSV file format                                                                                                    |  |  |
| nextclade_version                                                                      | String                                 | Version of NextClade software used                                                                                                    |  |  |
| number_Degenerate                                                                      | Int                                    | Number of degenerate basecalls within the consensus assembly                                                                                                    |  |  |
| number_N                                                                               | Int                                    | Number of fully ambiguous basecalls within the consensus assembly                                                                                                    |  |  |
| number_Total                                                                           | Int                                    | Total number of nucleotides within the consensus assembly                                                                                                    |  |  |
| pango_lineage                                                                          | String                                 | Pango lineage as detremined by Pangolin                                                                                                    |  |  |
| pango_lineage_report                                                                   |                                        | Full Pango lineage report generated by Pangolin                                                                                                    |  |  |
| pangolin_conflicts                                                                     | String                                 | Number of lineage conflicts as deteremed by Pangolin                                                                                                    |  |  |
|                                                                                        |                                        | Docker image used to run Pangolin                                                                                                    |  |  |
| pangolin_docker                                                                        | String                                 |                                                                                                    |  |  |
| pangolin_notes                                                                         | String                                 | Lineage notes as deteremined by Pangolin                                                                                                    |  |  |
| pangolin_version                                                                       | String                                 | Pangolin and PangoLEARN versions used                                                                                                    |  |  |
| per-                                                                                   | Float                                  | Percent coverage of the reference genome after performing primer                                                                                                    |  |  |
| cent_reference_covera                                                                  | ige                                    | trimming; calculated as assembly_length_unambiguous / length of                                                                                                    |  |  |
|                                                                                        |                                        | reference genome (SC2: 29,903) x 100                                                                                                    |  |  |
| primer_trimmed_read                                                                    | _ <b>pdoae</b> nt                      | Percent of read data with primers trimmed as deteremined by iVar                                                                                                    |  |  |
| 11 1                                                                                   | Tri1                                   | trim                                                                                                    |  |  |
| read1_clean                                                                            | File                                   | Forward read file after quality trimming and adapter removal                                                                                                    |  |  |
| samtools_version                                                                       | String                                 | Version of SAMtools used to sort and index the alignment file                                                                                                    |  |  |
| sam-                                                                                   | String                                 | Version of SAMtools used to create the pileup before running iVar                                                                                                    |  |  |
| tools_version_consens                                                                  |                                        | consensus                                                                                                    |  |  |
| sam-                                                                                   | String                                 | Version of SAMtools used to create the pileup before running iVar                                                                                                    |  |  |
| tools_version_primtri                                                                  |                                        | trim                                                                                                    |  |  |
| sam-                                                                                   | String                                 | Version of SAMtools used to assess quality of read mapping                                                                                                    |  |  |
| tools_version_stats                                                                    |                                        |                                                                                                    |  |  |
| seq_platform                                                                           |                                        |                                                                                                    |  |  |
|                                                                                        | String                                 | Description of the sequencing methodology used to generate the in-                                                                                                    |  |  |
| ti-                                                                                    |                                        | put read data                                                                                                    |  |  |
|                                                                                        | String                                 |                                                                                                    |  |  |
| tan_illumina_se_analy                                                                  | String vsis_date                       | put read data  Date of analysis                                                                                                    |  |  |
| tan_illumina_se_analy                                                                  | String //sis_date String               | put read data                                                                                                    |  |  |
| tan_illumina_se_analy                                                                  | String vsis_date String on             | put read data  Date of analysis  Version of the Public Health Viral Genomics (PHVG) repository used                                                                                            |  |  |
| tan_illumina_se_analy<br>ti-<br>tan_illumina_se_versi<br>trimmo-                       | String //sis_date String               | put read data  Date of analysis  Version of the Public Health Viral Genomics (PHVG) repository                                                                                                 |  |  |
| tan_illumina_se_analy ti- tan_illumina_se_versi trimmo- matic_version                  | String vsis_date String on String      | put read data Date of analysis  Version of the Public Health Viral Genomics (PHVG) repository used  Version of Trimmomatic used                                                                |  |  |
| tan_illumina_se_analy ti- tan_illumina_se_versi trimmo- matic_version vadr_alerts_list | String vsis_date String on String File | put read data Date of analysis  Version of the Public Health Viral Genomics (PHVG) repository used  Version of Trimmomatic used  File containing all of the fatal alerts as determined by VADR |  |  |
| tan_illumina_se_analy ti- tan_illumina_se_versi trimmo- matic_version                  | String vsis_date String on String      | put read data Date of analysis  Version of the Public Health Viral Genomics (PHVG) repository used  Version of Trimmomatic used                                                                |  |  |

#### **Titan ClearLabs**

The Titan\_ClearLabs workflow was written to process ClearLabs WGS read data for SARS-CoV-2 Artic V3 amplicon sequencing.

Upon initiating a Titan\_ClearLabs run, input ClearLabs read data provided for each sample will be processed to perform consensus genome assembly, infer the quality of both raw read data and the generated consensus genome, and assign samples SARS-CoV-2 lineage and clade types as outlined in the Titan\_ClearLabs data workflow below.

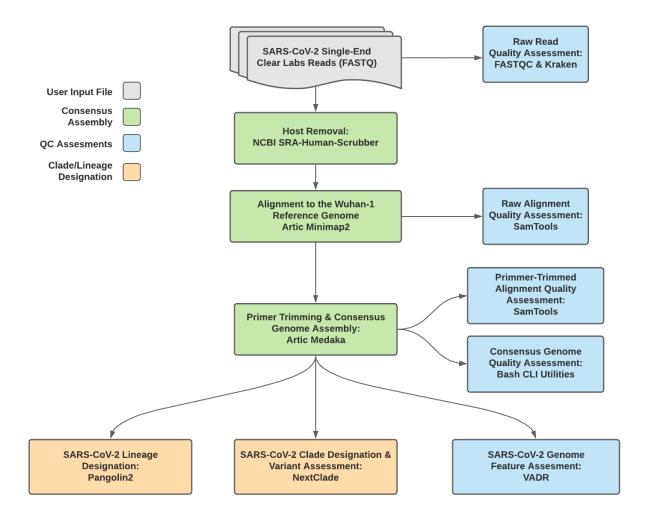

Fig. 3: Titan\_ClearLabs v1.4.4 Data Workflow

Consensus genome assembly with the Titan\_ClearLabs workflow is performed by first de-hosting read data with the NCBI SRA-Human-Scrubber tool then following the *Artic nCoV-2019 novel coronavirs bioinformatics protocol* <a href="https://artic.network/ncov-2019/ncov2019-bioinformatics-sop.html">https://artic.network/ncov-2019/ncov2019-bioinformatics-sop.html</a>. Briefly, input reads are aligned to the Wuhan-1 reference genome with minimap2 to generate a Binary Alignment Mapping (BAM) file. Primer sequences are then removed from the BAM file and a consensus assembly file is generated using the Artic medaka command. This assembly is then used to assign lineage and clade designations with Pangolin and NextClade. NCBI'S VADR tool is also employed to screen for potentially errant features (e.g. erroneous frame-shift mutations) in the consensus assembly.

**Note:** Read-trimming is performed on raw read data generated on the ClearLabs instrument and thus not a required step in the Titan\_ClearLabs workflow.

More information on required user inputs, optional user inputs, default tool parameters and the outputs generated by Titan\_CLearLabs are outlined below.

## **Required User Inputs**

Download CSV: Titan\_ClearLabs\_required\_inputs.csv

| Task            | Input Variable  | Data Type | Description                       |
|-----------------|-----------------|-----------|-----------------------------------|
| titan_clearlabs | clear_lab_fastq | File      | Clear Labs FASTQ read files       |
| titan_clearlabs | samplename      | String    | Name of the sample being analyzed |

## **Optional User Inputs**

Download CSV: Titan\_ClearLabs\_optional\_inputs.csv

| Task              | Variable Name                  | Data Type                                                                                                    | Description                        | Default                                                                                                    |
|-------------------|--------------------------------|----------------------------------------------------------------------------------------------------|------------------------------------|----------------------------------------------------------------------------------------------------|
| bedtools_cov      | primer_bed                     | String                                                                                                    | Path to the                        | /artic-                                                                                                    |
|                   |                                |                                                                                                    | primer sequence                    | ncov2019/primer_schemes/nCoV-                                                                                                    |
|                   |                                |                                                                                                    | coordinates of                     | 2019/V3/nCoV-2019_amplicon.bed                                                                                                    |
|                   |                                |                                                                                                    | the PCR scheme                     |                                                                                                    |
|                   |                                |                                                                                                    | utilized in BED                    |                                                                                                    |
| hadead.           | £a:1 4h                        | Ct:                                                                                                    | file format                        | 20                                                                                                    |
| bedtools_cov      | fail_threshold                 | String                                                                                                    | Minimum cov-                       | 20x                                                                                                    |
|                   |                                |                                                                                                    | erage threshold to determin        |                                                                                                    |
|                   |                                |                                                                                                    | amplicon                           |                                                                                                    |
|                   |                                |                                                                                                    | sequencing                         |                                                                                                    |
|                   |                                |                                                                                                    | failture                           |                                                                                                    |
| consensus         | cpu                            | Int                                                                                                    | CPU resources                      | 8                                                                                                    |
| 201102110415      | -P"                            |                                                                                                    | allocated to the                   | , The state of the state of the |
|                   |                                |                                                                                                    | Artric Medaka                      |                                                                                                    |
|                   |                                |                                                                                                    | task runtime                       |                                                                                                    |
|                   |                                |                                                                                                    | environment                        |                                                                                                    |
| fastqc_se_raw     | cpus                           | Int                                                                                                    | CPU resources                      |                                                                                                    |
|                   |                                |                                                                                                    | allocated to                       |                                                                                                    |
|                   |                                |                                                                                                    | the FastQC                         |                                                                                                    |
|                   |                                |                                                                                                    | task runtime                       |                                                                                                    |
|                   |                                |                                                                                                    | environment for                    |                                                                                                    |
|                   |                                |                                                                                                    | asessing raw                       |                                                                                                    |
|                   | 14                             |                                                                                                    | read data                          |                                                                                                    |
| fastqc_se_raw     | read1_name                     | String                                                                                                    | Name of the                        | Inferred from the input read file                                                                                                    |
|                   |                                |                                                                                                    | sample being                       |                                                                                                    |
| langle and 2      |                                | T4                                                                                                    | analyzed                           | 4                                                                                                    |
| kraken2_raw       | cpus                           | Int                                                                                                    | CPU resources                      | 4                                                                                                    |
|                   |                                |                                                                                                    | allocated to the Kraken            |                                                                                                    |
|                   |                                |                                                                                                    | task runtime                       |                                                                                                    |
|                   |                                |                                                                                                    | environment for                    |                                                                                                    |
|                   |                                |                                                                                                    | asessing raw                       |                                                                                                    |
|                   |                                |                                                                                                    | read data                          |                                                                                                    |
| kraken2_raw       | kraken2_db                     | String                                                                                                    | Path to the ref-                   | /kraken2-db                                                                                                    |
|                   |                                |                                                                                                    | erence genome                      |                                                                                                    |
|                   |                                |                                                                                                    | within the                         |                                                                                                    |
|                   |                                |                                                                                                    | staphb/kraken2:2.                  | 0.8-                                                                                                    |
|                   |                                |                                                                                                    | beta_hv Docker                     |                                                                                                    |
| 1 1 2             | 10                             | To the second second se | container                          |                                                                                                    |
| kraken2_raw       | read2                          | File                                                                                                    | Optional input                     | None                                                                                                    |
|                   |                                |                                                                                                    | file for the                       |                                                                                                    |
|                   |                                |                                                                                                    | Kraken task that                   |                                                                                                    |
|                   |                                |                                                                                                    | is not applicable to this workflow |                                                                                                    |
| nextclade_one_sa  | m <b>rile</b> t seguence       | File                                                                                                    | Custom ref-                        | None                                                                                                    |
| nextende_one_sa   | inpoor_sequence                | 1110                                                                                                    | erence se-                         | 110110                                                                                                    |
|                   |                                |                                                                                                    | quence file for                    |                                                                                                    |
|                   |                                |                                                                                                    | NextClade                          |                                                                                                    |
| nextclade_one_sa  | mple_config_json               | File                                                                                                    | Custom QC                          | None                                                                                                    |
|                   |                                |                                                                                                    | configu-                           |                                                                                                    |
|                   |                                |                                                                                                    | raiton file                        |                                                                                                    |
|                   |                                |                                                                                                    | for NextClade                      |                                                                                                    |
|                   | m <b>p&amp;</b> _primers_csv   | File                                                                                                    | Custom PCR                         | None Chantar 1 Contanta                                                                                                    |
| 22                |                                |                                                                                                    | primers file for                   | Chapter 1. Contents                                                                                                    |
|                   |                                | 1701                                                                                                    | NextClade                          |                                                                                                    |
| nextclade_one_sar | m <b>g&amp;n</b> e_annotations | _j <b>s</b> töte                                                                                                    | Custom gene an-                    | None                                                                                                    |
|                   |                                |                                                                                                    | notation file for                  |                                                                                                    |

# Outputs

 $Download\ CSV: \verb|Titan_ClearLabs_default_outputs.csv|\\$ 

| Output Name          | Data Type        | Description                                                          |
|----------------------|------------------|----------------------------------------------------------------------|
| aligned_bai          | File             | Index companion file to the bam file generated during the consensus  |
|                      |                  | assembly process                                                     |
| aligned_bam          | File             | Primer-trimmed BAM file; generated during conensus assembly          |
|                      |                  | process                                                              |
| artic_version        | String           | Version of the Artic software utilized for read trimming and         |
|                      |                  | conesnsus genome assembly                                            |
| assembly_fasta       | File             | Consensus genome assembly                                            |
| assem-               | Int              | Number of unambiguous basecalls within the SC2 consensus assem-      |
| bly_length_unambigu  | ous              | bly                                                                  |
| assem-               | Float            | Mean sequencing depth throughout the conesnsus assembly gener-       |
| bly_mean_coverage    |                  | ated after performing primer trimming-calculated using the SAM-      |
|                      |                  | tools coverage command                                               |
| assembly_method      | String           | Method employed to generate consensus assembly                       |
| auspice_json         | File             | Auspice-compatable JSON output generated from NextClade analy-       |
|                      |                  | sis that includes the NextClade default samples for clade-typing and |
|                      |                  | the single sample placed on this tree                                |
| consensus_flagstat   | File             | Output from the SAMtools flagstat command to assess quality of the   |
|                      |                  | alignment file (BAM)                                                 |
| consensus_stats      | File             | Output from the SAMtools stats command to assess quality of the      |
|                      |                  | alignment file (BAM)                                                 |
| dehosted_reads       | File             | Dehosted reads; suggested read file for SRA submission               |
| fastqc_clean         | Int              | Number of reads after dehosting as determined by FastQC              |
| fastqc_raw           | Int              | Number of raw input reads as determined by FastQC                    |
| fastqc_version       | String           | Version of the FastQC version used                                   |
| kraken_human         | Float            | Percent of human read data detected using the Kraken2 software       |
| kraken_human_dehos   | te <b>H</b> loat | Percent of human read data detected using the Kraken2 software af-   |
|                      |                  | ter host removal                                                     |
| kraken_report        | String           | Full Kraken report                                                   |
| kraken_report_dehost | edFile           | Full Kraken report after host removal                                |
| kraken_sc2           | Float            | Percent of SARS-CoV-2 read data detected using the Kraken2 soft-     |
|                      |                  | ware                                                                 |
| kraken_sc2_dehosted  | Float            | Percent of SARS-CoV-2 read data detected using the Kraken2 soft-     |
|                      |                  | ware after host removal                                              |
| kraken_version       | String           | Version of Kraken software used                                      |
| meanbaseq_trim       | Float            | Mean quality of the nucleotide basecalls aligned to the reference    |
|                      |                  | genome after primer trimming                                         |
| meanmapq_trim        | Float            | Mean quality of the mapped reads to the reference genome after       |
|                      |                  | primer trimming                                                      |
| nextclade_aa_dels    | String           | Amino-acid deletions as detected by NextClade                        |
| nextclade_aa_subs    | String           | Amino-acid substitutions as detected by NextClade                    |
| nextclade_clade      | String           | NextClade clade designation                                          |
| nextclade_json       | File             | NexClade output in JSON file format                                  |
| nextclade_tsv        | File             | NextClade output in TSV file format                                  |
|                      |                  | continues on next page                                               |

Table 5 – continued from previous page

| Output Name             | Data Type | Description                                                          |  |
|-------------------------|-----------|----------------------------------------------------------------------|--|
| nextclade_version       | String    | Version of NextClade software used                                   |  |
| number_Degenerate       | Int       | Number of degenerate basecalls within the consensus assembly         |  |
| number_N                | Int       | Number of fully ambiguous basecalls within the consensus assembly    |  |
| number_Total            | Int       | Total number of nucleotides within the consensus assembly            |  |
| pango_lineage           | String    | Pango lineage as detremined by Pangolin                              |  |
| pango_lineage_report    | File      | Full Pango lineage report generated by Pangolin                      |  |
| pangolin_conflicts      | String    | Number of lineage conflicts as deteremed by Pangolin                 |  |
| pangolin_docker         | String    | Docker image used to run Pangolin                                    |  |
| pangolin_notes          | String    | Lineage notes as deteremined by Pangolin                             |  |
| pangolin_version        | String    | Pangolin and PangoLEARN versions used                                |  |
| per-                    | Float     | Percent coverage of the reference genome after performing primer     |  |
| cent_reference_coverage |           | trimming; calculated as assembly_length_unambiguous / length of      |  |
|                         |           | reference genome (SC2: 29,903) x 100                                 |  |
| pool1_percent           | Float     | Percentage of aligned read data assocaited with the pool1 amplicons  |  |
| pool2_percent           | Float     | Percentage of aligned read data assocaited with the pool 2 amplicons |  |
| samtools_version        | String    | Version of SAMtools used to sort and index the alignment file        |  |
| seq_platform            | String    | Description of the sequencing methodology used to generate the in-   |  |
|                         |           | put read data                                                        |  |
| ti-                     | String    | Date of analysis                                                     |  |
| tan_clearlabs_analysis  |           |                                                                      |  |
| ti-                     | String    | Version of the Public Health Viral Genomics (PHVG) repository        |  |
| tan_clearlabs_version   |           | used                                                                 |  |
| vadr_alerts_list        | File      | File containing all of the fatal alerts as determined by VADR        |  |
| vadr_docker             | String    | Docker image used to run VADR                                        |  |
| vadr_num_alerts         | String    | Number of fatal alerts as determined by VADR                         |  |
| vari-                   | File      | Number of variants relative to the reference genome                  |  |
| ants_from_ref_vcf       |           |                                                                      |  |

#### **Titan ONT**

The Titan\_ONT workflow was written to process basecalled and demultiplexed Oxford Nanopore Technology (ONT) read data. IInput reads are assumed to be the product of sequencing Artic V3 tiled PCR-amplicons designed for the SARS-CoV-2 genome.

**Note:** As of May 2021, alternative primer schemes are not currently supported for the Titan\_ONT workflow, but active development us underway to allow for such analysis in the near future.

Upon initiating a Titan\_ONT run, input ONT read data provided for each sample will be processed to perform consensus genome assembly, infer the quality of both raw read data and the generated consensus genome, and assign samples SARS-CoV-2 lineage and clade types as outlined in the Titan\_ONT data workflow below.

Consensus genome assembly with the Titan\_ONT workflow is performed performed by first de-hosting read data with the NCBI SRA-Human-Scrubber tool then following then following Artic nCoV-2019 novel coronavirs bioinformatics protocol <a href="https://artic.network/ncov-2019/ncov2019-bioinformatics-sop.html">https://artic.network/ncov-2019/ncov2019-bioinformatics-sop.html</a>. Briefly, input reads are filtered by size (min-length: 400bp; max-length: 700bp) with the Aritc guppyplex command. These size-selected read data are aligned to the Wuhan-1 reference genome with minimap2 to generate a Binary Alignment Mapping (BAM) file.

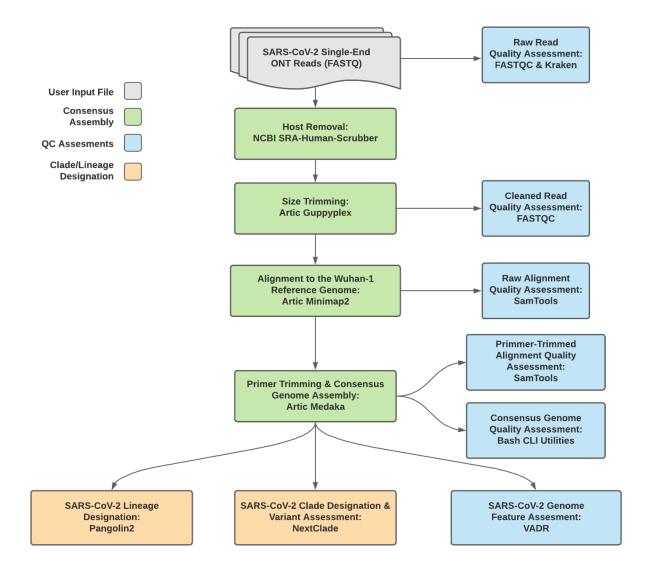

Fig. 4: Titan\_ONT v1.4.4 Data Workflow

Primer sequences are then removed from the BAM file and a consensus assembly file is generated using the Artic medaka command. This assembly is then used to assign lineage and clade designations with Pangolin and NextClade. NCBI'S VADR tool is also employed to screen for potentially errant features (e.g. erroneous frame-shift mutations) in the consensus assembly.

More information on required user inputs, optional user inputs, default tool parameters and the outputs generated by Titan\_ONT are outlined below.

## **Required User Inputs**

Download CSV: Titan\_ONT\_required\_inputs.csv

| Task      | Input Variable | Data Type | Description                           |
|-----------|----------------|-----------|---------------------------------------|
| titan_ont | demulti-       | File      | Basecalled and demultiplexed ONT read |
|           | plexed_reads   |           | data (single FASTQ file per sample)   |
| titan_ont | samplename     | String    | Name of the sample being analyzed     |

#### **Optional User Inputs**

Download CSV: Titan\_ONT\_optional\_inputs.csv

| Task            | Variable Name  | Data Type | Description      | Default                        |
|-----------------|----------------|-----------|------------------|--------------------------------|
| bedtools_cov    | primer_bed     | String    | Path to the      | /artic-                        |
|                 |                |           | primer sequence  | ncov2019/primer_schemes/nCoV-  |
|                 |                |           | coordinates of   | 2019/V3/nCoV-2019_amplicon.bed |
|                 |                |           | the PCR scheme   |                                |
|                 |                |           | utilized in BED  |                                |
|                 |                |           | file format      |                                |
| bedtools_cov    | fail_threshold | String    | Minimum cov-     | 20x                            |
|                 |                |           | erage threshold  |                                |
|                 |                |           | to determin      |                                |
|                 |                |           | amplicon         |                                |
|                 |                |           | sequencing       |                                |
|                 |                |           | failture         |                                |
| consensus       | cpu            | Int       | CPU resources    | 8                              |
|                 |                |           | allocated to the |                                |
|                 |                |           | Artric Medaka    |                                |
|                 |                |           | task runtime     |                                |
|                 |                |           | environment      |                                |
| fastqc_se_clean | cpus           | Int       | CPU resources    | 2                              |
|                 |                |           | allocated to     |                                |
|                 |                |           | the FastQC       |                                |
|                 |                |           | task runtime     |                                |
|                 |                |           | environment      |                                |
|                 |                |           | for assssing     |                                |
|                 |                |           | size-selected    |                                |
|                 |                |           | read data        |                                |

Table 6 – continued from previous page

| Task              | Variable Name              | Data Type | Description                     | Default                           |
|-------------------|----------------------------|-----------|---------------------------------|-----------------------------------|
| fastqc_se_clean   | read1_name                 | String    | Name of the                     | Inferred from the input read file |
| 1 – –             | _                          |           | sample being                    | •                                 |
|                   |                            |           | analyzed                        |                                   |
| fastqc_se_raw     | cpus                       | Int       | CPU resources                   |                                   |
| rustqe_se_ru      | Сриз                       | 1111      | allocated to                    |                                   |
|                   |                            |           | the FastQC                      |                                   |
|                   |                            |           | task runtime                    |                                   |
|                   |                            |           | environment for                 |                                   |
|                   |                            |           | _                               |                                   |
|                   |                            |           | asessing raw<br>read data       |                                   |
| fastqc_se_raw     | read1_name                 | String    | Name of the                     | Inferred from the input read file |
| rasiqc_sc_raw     | read1_name                 | String    | sample being                    | Interred from the input read inc  |
|                   |                            |           |                                 |                                   |
| 1 1 0             |                            | Τ.,       | analyzed                        |                                   |
| kraken2_raw       | cpus                       | Int       | CPU resources                   | 4                                 |
|                   |                            |           | allocated to                    |                                   |
|                   |                            |           | the Kraken                      |                                   |
|                   |                            |           | task runtime                    |                                   |
|                   |                            |           | environment for                 |                                   |
|                   |                            |           | asessing raw                    |                                   |
|                   |                            |           | read data                       |                                   |
| kraken2_raw       | kraken2_db                 | String    | Path to the ref-                | /kraken2-db                       |
|                   |                            |           | erence genome                   |                                   |
|                   |                            |           | within the                      |                                   |
|                   |                            |           | staphb/kraken2:2.               | 0.8-                              |
|                   |                            |           | beta_hv Docker                  |                                   |
|                   |                            |           | container                       |                                   |
| kraken2_raw       | read2                      | File      | Optional input                  | None                              |
|                   |                            |           | file for the                    |                                   |
|                   |                            |           | Kraken task that                |                                   |
|                   |                            |           | is not applicable               |                                   |
|                   |                            |           | to this workflow                |                                   |
| nextclade_one_sar | m <b>ple</b> t_sequence    | File      | Custom ref-                     | None                              |
|                   | 1                          |           | erence se-                      |                                   |
|                   |                            |           | quence file for                 |                                   |
|                   |                            |           | NextClade                       |                                   |
| nextclade_one_sar | n <b>pl</b> e config ison  | File      | Custom QC                       | None                              |
|                   | <u> </u>                   |           | configu-                        |                                   |
|                   |                            |           | raiton file                     |                                   |
|                   |                            |           | for NextClade                   |                                   |
| nextclade_one_sar | n <b>pbr</b> primers csv   | File      | Custom PCR                      | None                              |
|                   | 1r                         | -         | primers file for                |                                   |
|                   |                            |           | NextClade                       |                                   |
| nextclade one sar | n <b>gen</b> e_annotations | iköle     | Custom gene an-                 | None                              |
|                   |                            | -)        | notation file for               |                                   |
|                   |                            |           | NextClade                       |                                   |
| nextclade_one_sar | ndbeker                    | String    | Docker tag used                 | neherlab/nextclade:0.14.2         |
| nexterade_one_sar | iiput KCi                  | Sumg      | for running                     | menerial/nextelade.0.14.2         |
|                   |                            |           | NextClade                       |                                   |
| nextclade_one_sar | n enly w                   | File      |                                 | Nana                              |
|                   | 112DUKS-                   | File      | Custom refer-                   | None                              |
| nextciade_one_sai |                            |           | 4 C1 - C                        |                                   |
| nextcrade_one_sar | pice_reference_tre         | ee_json   | ence tree file for<br>NextClade |                                   |

Table 6 – continued from previous page

| pangolin3 inference_engine String pangolin inference_ence_engine lineage designations (usher or pangolarn)  pangolin3 min_length Int Minimum query length allowed for pangolin to attempt assignment  pangolin3 max_ambig Float Maximum proportion of Ns allowed for pangolin to attempt assignment  pangolin to attempt assignment  Pangolin to attempt assignment  CPL reserves Server assignment |      |
|----------------------------------------------------------------------------------------------------|------|
| lineage designations (usher or pangolarn)  pangolin3 min_length Int Minimum query length allowed for pangolin to attempt assignment  pangolin3 max_ambig Float Maximum proportion of Ns allowed for pangolin to attempt assignment  pangolin4 max_ambig Float Maximum proportion of Ns allowed for pangolin to attempt assignment                                                                   |      |
| pangolin3 min_length Int Minimum query length allowed for pangolin to attempt assignment  pangolin3 max_ambig Float Maximum proportion of Ns allowed for pangolin to attempt assignment  pangolin to attempt assignment                                                                                                    |      |
| pangolin3 min_length Int Minimum query length allowed for pangolin to attempt assignment  pangolin3 max_ambig Float Maximum proportion of Ns allowed for pangolin to attempt assignment  pangolin to attempt assignment                                                                                                    |      |
| pangolin3 min_length Int Minimum query length allowed for pangolin to attempt assignment  pangolin3 max_ambig Float Maximum proportion of Ns allowed for pangolin to attempt assignment  pangolin to attempt assignment                                                                                                    |      |
| length allowed for pangolin to attempt assignment  pangolin3 max_ambig Float Maximum proportion of Ns allowed for pangolin to attempt assignment  Description of Ns allowed for pangolin to attempt assignment                                                                                                    |      |
| pangolin3 max_ambig Float Maximum proportion of Ns allowed for pangolin to attempt assignment                                                                                                    |      |
| pangolin3 max_ambig Float Maximum proportion of Ns allowed for pangolin to attempt assignment                                                                                                    |      |
| pangolin3 max_ambig Float Maximum proportion of Ns allowed for pangolin to attempt assignment                                                                                                    |      |
| pangolin3 max_ambig Float Maximum proportion of Ns allowed for pangolin to attempt assignment 0.5                                                                                                    |      |
| portion of Ns allowed for pangolin to attempt assignment                                                                                                    |      |
| lowed for pan-<br>golin to attempt<br>assignment                                                                                                    |      |
| golin to attempt assignment                                                                                                    |      |
| golin to attempt assignment                                                                                                    |      |
|                                                                                                    |      |
| and filtering and Let CDU                                                                                                    |      |
| read_filtering cpu Int CPU resources 8                                                                                                    |      |
| allocated to the                                                                                                    |      |
| read filtering                                                                                                    |      |
| task (Artic gup-                                                                                                    |      |
| pypled) runtime                                                                                                    |      |
| environment                                                                                                    |      |
| read_filtering max_length Int Maximum 700                                                                                                    |      |
| sequence length                                                                                                    |      |
| read_filtering min_length Int Minimum 400                                                                                                    |      |
| sequence length                                                                                                    |      |
| read_filtering run_prefix String Run name artic_ncov2019                                                                                                    |      |
| titan_ont ar- String Version of the V3                                                                                                    |      |
| tic_primer_version Artic PCR                                                                                                    |      |
| protocol used to                                                                                                    |      |
| generate input                                                                                                    |      |
| read data                                                                                                    |      |
| titan_ont normalise Int Value to nor- 200                                                                                                    |      |
| malize read                                                                                                    |      |
| counts                                                                                                    |      |
| titan_ont seq_method String Description of ONT                                                                                                    |      |
| the sequencing                                                                                                    |      |
| methodology                                                                                                    |      |
| used to generate                                                                                                    |      |
| the input read                                                                                                    |      |
| data                                                                                                    |      |
| titan_ont pan- String Docker tag used staphb/pangolin:2.4.2-pangole                                                                                                    | arn- |
| golin_docker_image for running Pan- 2021-05-19                                                                                                    |      |
| golin                                                                                                    |      |
| vadr docker String Docker tag used staphb/vadr:1.2.1                                                                                                    |      |
| for running                                                                                                    |      |
| VADR                                                                                                    |      |

28

Table 6 – continued from previous page

| Task            | Variable Name | Data Type | Description       | Default                         |
|-----------------|---------------|-----------|-------------------|---------------------------------|
| vadr            | maxlen        | Int       | Maximum           | 30000                           |
|                 |               |           | length for the    |                                 |
|                 |               |           | fasta-trim-       |                                 |
|                 |               |           | terminal-         |                                 |
|                 |               |           | ambigs.pl         |                                 |
|                 |               |           | VADR script       |                                 |
| vadr            | minlen        | Int       | Minimum           | 50                              |
|                 |               |           | length sub-       |                                 |
|                 |               |           | sequence to       |                                 |
|                 |               |           | possibly replace  |                                 |
|                 |               |           | Ns for the fasta- |                                 |
|                 |               |           | trim-terminal-    |                                 |
|                 |               |           | ambigs.pl         |                                 |
|                 |               |           | VADR script       |                                 |
| vadr            | vadr_opts     | String    | Options for the   | -glsearch -s -r -nomisc         |
|                 |               |           | v-annotate.pl     | -mkey sarscov2 -alt_fail lows-  |
|                 |               |           | VADR script       | core,fstukcnf,insertnn,deletinn |
|                 |               |           |                   | -mdir /opt/vadr/vadr-models/    |
| vadr            | skip_length   | Int       | Minimum as-       | 10000                           |
|                 |               |           | sembly length     |                                 |
|                 |               |           | (unambiguous)     |                                 |
|                 |               |           | to run vadr       |                                 |
| version_capture | timezone      | String    | User time         | None                            |
|                 |               |           | zone in valid     |                                 |
|                 |               |           | Unix TZ string    |                                 |
|                 |               |           | (e.g. Amer-       |                                 |
|                 |               |           | ica/New_York)     |                                 |

# Outputs

Download CSV: Titan\_ONT\_default\_outputs.csv

| Output Name            | Data Type | Description                                                         |  |
|------------------------|-----------|---------------------------------------------------------------------|--|
| aligned_bai            | File      | Index companion file to the bam file generated during the consensus |  |
|                        |           | assembly process                                                    |  |
| aligned_bam            | File      | Primer-trimmed BAM file; generated during conensus assembly         |  |
|                        |           | process                                                             |  |
| amp_coverage           | File      | Sequence coverage per amplicon                                      |  |
| artic_version          | String    | Version of the Artic software utilized for read trimming and        |  |
|                        |           | conesnsus genome assembly                                           |  |
| assembly_fasta         | File      | Consensus genome assembly                                           |  |
| assem-                 | Int       | Number of unambiguous basecalls within the SC2 consensus assem-     |  |
| bly_length_unambiguous |           | bly                                                                 |  |
| assem-                 | Float     | Mean sequencing depth throughout the conesnsus assembly gener-      |  |
| bly_mean_coverage      |           | ated after performing primer trimming-calculated using the SAM-     |  |
|                        |           | tools coverage command                                              |  |

Table 7 – continued from previous page

| Output Name           | Data Type | Description                                                                                          |  |  |
|-----------------------|-----------|----------------------------------------------------------------------------------------------------|--|--|
| assembly_method       | String    | Method employed to generate consensus assembly                                                       |  |  |
| auspice_json          | File      | Auspice-compatable JSON output generated from NextClade analy-                                       |  |  |
|                       |           | sis that includes the NextClade default samples for clade-typing and                                 |  |  |
|                       |           | the single sample placed on this tree                                                                |  |  |
| bedtools_version      | String    | bedtools version utilized when calculating amplicon read coverage                                    |  |  |
| consensus_flagstat    | File      | Output from the SAMtools flagstat command to assess quality of the                                   |  |  |
|                       |           | alignment file (BAM)                                                                                 |  |  |
| consensus_stats       | File      | Output from the SAMtools stats command to assess quality of the                                      |  |  |
|                       |           | alignment file (BAM)                                                                                 |  |  |
| dehosted_reads        | File      | Dehosted reads; suggested read file for SRA submission                                               |  |  |
| fastqc_clean          | Int       | Number of reads after size filtering and dehosting as determined by FastQC                           |  |  |
| fastqc_raw            | Int       | Number of raw reads input reads as determined by FastQC                                              |  |  |
| fastqc_version        | String    | Version of the FastQC version used                                                                   |  |  |
| kraken_human          | Float     | Percent of human read data detected using the Kraken2 software                                       |  |  |
| kraken_human_dehos    | teHloat   | Percent of human read data detected using the Kraken2 software af-                                   |  |  |
|                       |           | ter host removal                                                                                     |  |  |
| kraken_report         | File      | Full Kraken report                                                                                   |  |  |
| kraken_report_dehost  | edFile    | Full Kraken report after host removal                                                                |  |  |
| kraken_sc2            | Float     | Percent of SARS-CoV-2 read data detected using the Kraken2 soft-                                     |  |  |
|                       |           | ware                                                                                                 |  |  |
| kraken_sc2_dehosted   | Float     | Percent of SARS-CoV-2 read data detected using the Kraken2 soft-                                     |  |  |
|                       |           | ware after host removal                                                                              |  |  |
| kraken_version        | String    | Version of Kraken software used                                                                      |  |  |
| meanbaseq_trim        | Float     | Mean quality of the nucleotide basecalls aligned to the reference                                    |  |  |
|                       |           | genome after primer trimming                                                                         |  |  |
| meanmapq_trim         | Float     | Mean quality of the mapped reads to the reference genome after                                       |  |  |
|                       |           | primer trimming                                                                                      |  |  |
| nextclade_aa_dels     | String    | Amino-acid deletions as detected by NextClade                                                        |  |  |
| nextclade_aa_subs     | String    | Amino-acid substitutions as detected by NextClade                                                    |  |  |
| nextclade_clade       | String    | NextClade clade designation                                                                          |  |  |
| nextclade_json        | File      | NexClade output in JSON file format                                                                  |  |  |
| nextclade_tsv         | File      | NextClade output in TSV file format                                                                  |  |  |
| nextclade_version     | String    | Version of NextClade software used                                                                   |  |  |
| number_Degenerate     | Int       | Number of degenerate basecalls within the consensus assembly                                         |  |  |
| number_N              | Int       | Number of fully ambiguous basecalls within the consensus assembly                                    |  |  |
| number_Total          | Int       | Total number of nucleotides within the consensus assembly                                            |  |  |
| pango_lineage         | String    | Pango lineage as detremined by Pangolin                                                              |  |  |
| pango_lineage_report  |           | Full Pango lineage report generated by Pangolin                                                      |  |  |
| pangolin_conflicts    | String    | Number of lineage conflicts as deteremed by Pangolin                                                 |  |  |
| pangolin_docker       | String    | Docker image used to run Pangolin                                                                    |  |  |
| pangolin_notes        | String    | Lineage notes as deteremined by Pangolin                                                             |  |  |
| pangolin_version      | String    | Pangolin and PangoLEARN versions used                                                                |  |  |
| per-                  | Float     | Percent coverage of the reference genome after performing primer                                     |  |  |
| cent_reference_covera | ige       | trimming; calculated as assembly_length_unambiguous / length of reference genome (SC2: 29,903) x 100 |  |  |
| pool1_percent         | Float     | Percentage of aligned read data assocaited with the pool 1 amplicons                                 |  |  |
| pool2_percent         | Float     | Percentage of aligned read data associated with the pool 2 amplicons                                 |  |  |
| samtools_version      | String    | Version of SAMtools used to sort and index the alignment file                                        |  |  |
| Samtoons_version      | 541115    | TOTOTOTIOT OF INTEGOTO GOOD TO BOTT GITG INGENT GITCHINGHT INC                                       |  |  |

Table 7 – continued from previous page

| Output Name           | Data Type | Description                                                        |  |
|-----------------------|-----------|--------------------------------------------------------------------|--|
| seq_platform          | String    | Description of the sequencing methodology used to generate the in- |  |
|                       |           | put read data                                                      |  |
| ti-                   | String    | Date of analysis                                                   |  |
| tan_ont_analysis_date |           |                                                                    |  |
| titan_ont_version     | String    | Version of the Public Health Viral Genomics (PHVG) repository      |  |
|                       |           | used                                                               |  |
| vadr_alerts_list      | File      | File containing all of the fatal alerts as determined by VADR      |  |
| vadr_docker           | String    | Docker image used to run VADR                                      |  |
| vadr_num_alerts       | String    | Number of fatal alerts as determined by VADR                       |  |
| vari-                 | File      | Number of variants relative to the reference genome                |  |
| ants_from_ref_vcf     |           |                                                                    |  |

# 1.3 License

GNU Affero General Public License v3.0

1.3. License 31